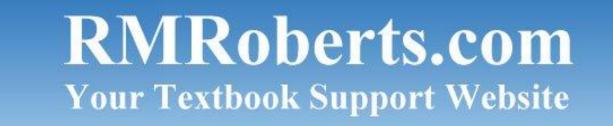

September

(Brought to you by <u>RMRoberts.com</u>)

2012

# Welcome back to school,

We hope you had a great summer and are ready to get down to business. It should be an exciting year especially with Windows 8 just around the corner. This year we will be featuring the CompTIA A+ 220-801 and the 220-802 certification test items. We will also be providing some lab activities and student handouts that we think you will find quite useful. Here's to a great year, *Richard* 

# **COMPUTER SERVICE AND REPAIR**

The new school year has started, and the first article we have for you is how to setup your computer workstation for your student lab area.

# Triple-boot system using Windows XP, Windows Vista and Windows 7

Here we will provide you with a link at our website for a new lab activity. Your students can use the multi-boot system to complete tasks using any or all of the three operating systems all at one workstation.

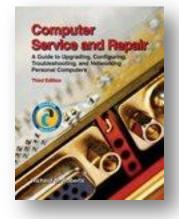

Also check out a new article to consider if you should create a multi-boot system, or use Virtual software to create a workstation with multiple operating systems installed. We shall compare each type of installation, their advantages and disadvantages, as well as facts to help you make an informed decision.

Setup your workstations for Computer Service and Repair as well as Networking Fundamentals.

## Link here for Triple Boot Lab Activity

You can use the triple boot or the Virtual System for networking fundamentals as well. This will provide a way for network students to perform network configurations for different operating systems all from one workstation.

Link here for Virtual System Lab - 2011

## CompTIA A+ 220-801 Study Guide and Practice Test

Let's start out with a brand new study guide for the CompTIA A+ 220-801, as well as a set of practice questions.

Link here to Study Guide CompTIA A+ Domain 1 - Hardware

Link here to CompTIA A+ Practice Test Domain 1 - Hardware

Link here to Student Handout, created by HP, for Component Connectors

#### **PC Parts Identification**

If you are just starting your lab activities, and one of the first things you do is have your students identify the major parts of a PC inside and out. You also want an over view of how to assemble the major parts of a PC. Check out this link from Intel. It may prove to be a valuable asset to you lab activities.

http://downloadmirror.intel.com/20948/eng/db75en\_IntegrationGuide02.pdf

#### Windows 8 Lab Activity

Are you going to start teaching Windows 8 this year? Below we have repeated some important information about Windows 8. Also we have added a new lab activity "Introduction to Windows 8" as a guide to get familiar with the new Metro interface.

#### Link here to New Windows 8 Lab Activity

#### **Computer Workstation from OSHA**

There is a complete section of the OSHA website devoted to computer workstation safety at the following link.

#### http://www.osha.gov/SLTC/etools/computerworkstations/index.html

You may want to check out the Electricity and Electronics section of the newsletter for a link to Intel website and a new presentation titled "Intel the making of a chip". There is also a chart of computer and video connectors that will make a good classroom student handout.

## Windows 8 - Introduction

The following information is a repeat of material presented in the *May 2012 Newsletter*. However, as we said then, it is important so the links will be provided again here. Again, we have provided an *Introduction To Windows 8 Consumer - Beta* article that emphasizes the basics of the new system. A lot of things have changed since Windows 7, especially how to get around inside the system. The all new interface might prove to be frustrating until you get used to it. The short introduction is designed to cover the installation requirements, some of the new features, and the most common way to navigate the system. We have also provided a short 20-question pop quiz on the Windows 8, as well as a List of Shortcuts of the most common shortcut keys required to navigate the system.

We feel this topic will crossover to all three subjects in our Newsletter.

Below are the links to the files.

Introduction to Windows 8 Consumer Beta (link here)

Introduction to Windows 8 Pop Quiz (Link here)

Common Windows 8 - Shortcut Keys (link here)

#### Introduction to Cloud Services

Below is a link to another repeated article from May, including a set of review questions. Within the article are many valuable links to learn more technical information about the Cloud.

Introduction to Cloud Services

# **NETWORKING FUNDAMENTALS**

#### The New "Cloud"

The "Cloud" is all the buzz now! Nearly everyone has one. Some are free and some as pay as you go. See the link above in CSR section if you are not yet familiar with the Cloud Services. You can get a free 30day trail of Microsoft Intune cloud service at the following link. I think the future is now.

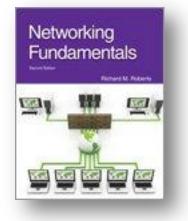

http://www.microsoft.com/en-us/windows/windowsintune/pcmanagement.aspx

Below is a new free networking fundamentals course online from Juniper.

https://learningportal.juniper.net/juniper/user\_activity\_info.aspx?id=769

Also, we found this free Ethernet connectivity poster from Fluke.

http://www.flukenetworks.com/content/free-ethernet-connectivity-technical-reference-postermarketo-email

#### More Links

Server 2012 Released Candidate 2 (RC2) is now available from Microsoft. Set it up and get a look at the latest server technology for free.

http://www.microsoft.com/en-us/server-cloud/windows-server/2012-default.aspx

Get the overview of Server 2012 at the following link.

http://www.microsoft.com/en-us/server-cloud/windows-server/2012-overview.aspx

The latest server has support for private cloud configurations and more.

# **ELECTRICITY AND ELECTRONICS**

#### **Electronic Chip Process**

Want a cool demonstration for your classroom on the process of making silicon chips? Check out the Intel link. Intel assembly instructions are referred to as an "IntegrationGuide02."

See the link below – "Intel – The Making of a Chip."

http://newsroom.intel.com/docs/DOC-2476

#### PC and Television Connections

How about a chart of common connectors used for PC and television connections? HP has a good looking PDF chart you may want to use for your classes. Link below:

http://h71036.www7.hp.com/hho/downloads/HP\_connector\_chart.pdf

Here is a link to "makethings" website which includes a very basic Introduction to Electronics.

http://www.makingthings.com/teleo/products/documentation/teleo\_user\_guide/electronics.html

Also, see "TEK" downloads, such as XYZ of oscilloscopes.

http://www.tek.com/top-10-most-popular-customer-downloads

(Visit us at <u>RMRoberts.com</u>)

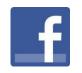

Also, Join us on Facebook

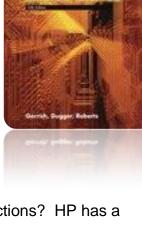

All information including in this newsletter is free for classroom use by students and instructors, and you will never find any commercial advertising in this newsletter.

As always, we recommend that you visit our website <u>www.RMRoberts.com</u> and Goodheart-Willcox website <u>www.G-W.com</u> to learn more about our training materials, including Textbooks, Lab Manuals, Instructor Materials, including Test Banks.

Also, we would love to hear from you to see if you appreciate the newsletter series, or if you wish to offer suggestions on topics you would like more information about. Also, please feel free to correct any errors you may find.

Contact us at mailto:webmaster@rmroberts.com to subscribe to our Newsletter.

If there is a topic or area of course study you would like to see supplemented, please contact us by email at <u>technical@RMRoberts.com</u>, or contact your textbook representative at Goodheart-Willcox, <u>G-W.com</u>.

We are now on facebook visit us at link above or conduct a Google search using the term "RMRroberts".

Also, check out our newsletter archives for lots of other information you may have missed.